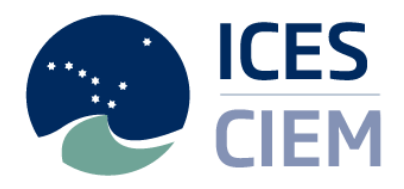

#### **DCF national correspondents**

Els Torreele; Jørgen Dalskov; Elo Rasmann; Heikki Lehtinen; Maximilien Simon; Christoph Stransky; Leonie O'Dowd; Georgs Kornilovs; Vilda Griuniene; Inge Janssen; Zbigniew Karnicki; Emilia Batista; Maria del Pilar Vara del Río; Anna Hasslow; Mathew Elliott

#### **ICES ACOM members**

Els Torreele; Joanne Morgan; Morten Vinther; Robert Aps; Jakup Reinert; Matti Salminen; Alain Biseau; Christopher Zimmermann; Jesper Boje; Gudmundur Thordarson; Maurice Clarke; Didzis Ustups; Tomas Zolubas; Nathalie Steins; Harald Gjøsæter; Jan Horbowy; Fatima Borges; Yury Efimov; Francisco Velasco; Massimiliano Cardinale; Nick Bailey; Larry Alade

#### **Our Ref: L.27/ACB/sv** 12 December 2016

Subject**:** Call for data: new information on Vulnerable Marine Ecosystems (VME) in the North Atlantic from ICES member countries

Dear Reader,

Please find enclosed a document describing the rationale, scope and technical details of this call for data, as well as the secure use of data.

The the Joint ICES/NAFO Working Group on Deep-water Ecology (WGDEC) maintains a central database holding information on the distribution and abundance of habitats and species considered to be indicators of vulnerable marine ecosystems (VMEs) across the North Atlantic . This ICES VME database aims to store and make available all known VME indicator records in the North Atlantic (covering deep water areas inside and outside national jurisdiction) for use by ICES and the wider marine community. ICES uses the database as a basis to provide scientifically-robust advice on the distribution of Vulnerable Marine Ecosystems (VMEs) and possible management solutions.

A list of deep-water VMEs and their characteristic taxa is provided (see Annex 2). Criteria to define what constitutes a VME has been produced by the FAO (FAO, 2009) and further refined WGDEC (ICES, 2016) to assist data providers.

International Council for the Exploration of the Sea

Conseil International pour l'Exploration de la Mer

General Secretary Anne Christine Brusendorff

H. C. Andersens Boulevard 44–46 DK-1553 Copenhagen V Denmark

Telephone: (45) 33 38 67 00 Telefax: (45) 33 93 42 15 E-mail[: info@ices.dk](mailto:info@ices.dk) [www.ices.dk](http://www.ices.dk/)

Development of the VME database commenced a number of years ago, and is updated annually by WGDEC. The records in the database come from a variety of sources, ranging from dedicated deep sea research cruises equipped with high resolution seabed imagery through to fishing trawl and long line by-catch records that are submitted by ICES member countries. The database holds information on *bona fide* records of VME habitats, which are verified observations of a VME on the seabed, such as from an ROV transect. These are considered different to VME indicator records, such as bycatch of gorgonians (sea fans) from a fishing vessel. While data mining has been productive in discovering historical records, many research projects have come to an end in recent years which have collected information on VMEs, and there is a wish to adequately also capture any new information made available for the ICES VME database.

While data mining has been productive in discovering historical records, many research projects have come to an end in recent years which have collected information on VMEs, and there is a wish to adequately capture this new information with the ICES VME database.

This data call is targeting data from January 2014 through to end of June 2016, however older data which has not been submitted previously to ICES should also be submitted.

In case of questions please contact the ICES Secretariat [\(accessions@ices.dk\)](mailto:accessions@ices.dk) for clarification.

Sincerely,

Aavec Asstic Broendoff

Anne Christine Brusendorff General Secretary

CC: Neil Golding (Chair of WGDEC)

# **Data call: new information on Vulnerable Marine Ecosystems (VMEs) in the North Atlantic from ICES member countries**

# **Rationale:**

The rationale for the call is that the Joint ICES/NAFO Working Group on Deep-water Ecology (WGDEC[1\)](#page-2-0) maintains a central database holding information on the distribution and abundance of habitats and species considered to be indicators of vulnerable marine ecosystems (VMEs) across the North Atlantic[2.](#page-2-1) This ICES VME database aims to store and make available all known VME indicator records in the North Atlantic (covering deep water areas inside and outside national jurisdiction) for use by ICES and the wider marine community. ICES uses the database as a basis to provide scientifically-robust advice on the distribution of Vulnerable Marine Ecosystems (VMEs) and possible management solutions.

A list of deep-water VMEs and their characteristic taxa is provided (see Annex 2). Criteria to define what constitutes a VME has been produced by the FAO (FAO, 2009) and further refined WGDEC (ICES, 2016) to assist data providers.

Development of the VME database commenced a number of years ago, and is updated annually by WGDEC. The records in the database come from a variety of sources, ranging from dedicated deep sea research cruises equipped with high resolution seabed imagery through to fishing trawl and long line by-catch records that are submitted by ICES member countries. The database holds information on *bona fide* records of VME habitats, which are verified observations of a VME on the seabed, such as from an ROV transect. These are considered different to VME indicator records, such as bycatch of gorgonians (sea fans) from a fishing vessel. While data mining has been productive in discovering historical records, many research projects have come to an end in recent years which have collected information on VMEs, and there is a wish to adequately also capture any new information made available for the ICES VME database.

## **What the requested information will be used for:**

The requested information, when ingested into the VME database, will have a number of important uses. The ICES VME database provides an essential resource for some of the core work of WGDEC in informing fisheries management, such as recommending bottom fishing closures within NEAFC (North East Atlantic Fisheries Commission) waters to protect VMEs. WGDEC also use this extensive database of VME records to respond to advice requests from the European Commission to provide new information on the locations of seabed habitats sensitive to particular fishing activities.

 $\overline{a}$ 

<span id="page-2-0"></span><sup>1</sup> <http://ices.dk/community/groups/Pages/WGDEC.aspx>

<span id="page-2-1"></span><sup>2</sup> <http://ices.dk/marine-data/data-portals/Pages/vulnerable-marine-ecosystems.aspx>

# **Temporal and Geographical scope:**

Temporal scope is for data on VMEs collected between January 2014 and June 2016, although please note that older data which has not been submitted previously to ICES should also be submitted.

The geographical scope of the data call is constrained to the ICES area, which can be viewed here: [http://geo.ices.dk/viewer.php?add\\_layers=ices\\_ref:ices\\_areas](http://geo.ices.dk/viewer.php?add_layers=ices_ref:ices_areas)\_with the exclusion of the Baltic Sea area. The ICES areas can also be downloaded here: [http://geo.ices.dk/download.php?dataset=ices\\_ref:ices\\_areas](http://geo.ices.dk/download.php?dataset=ices_ref:ices_areas)

As WGDEC focuses its work on VME in 'deep water areas', considered to be in water depths of 200m and deeper, this thereby effectively excludes data from the following ICES areas in this data call: IIIa, IIIb, IIIc, IIId, IVb, IVc, VIIa, VIId, VIIe, and VIIf.

# **Legal scope:**

Generically, all the governments and intergovernmental commissions requesting and receiving advice from ICES and all contracting parties to OSPAR and HELCOM have signed international agreements under UNCLOS 1995 Fish Stocks agreement article 5 and 6 to incorporate fisheries impacts on other components of marine ecosystems and WSSD 2002 article 30 to implement an ecosystem approach in relation to oceans policy including fisheries. These agreements include an obligation to collect and share data to support assessment of the impacts of fisheries on non-target species and the environment (UNCLOS FSA art 6). ICES provides annual advice on mapping the location of habitats sensitive to particular fishing activities (i.e. Vulnerable Marine Ecosystems, VMEs) to the EC and NEAFC.

## **Electronic outputs:**

Data will be shown as maps within ICES WGDEC reports and ICES Advice.

Data will also be visible and accessible on the ICES VME data portal<sup>2</sup>. On this portal, all data (public and restricted) will be displayed aggregated to a  $0.05 \times 0.05$  degree grid using the approach of C-square reference XXXX:XXX:XXX:X (see Rees, 2003). When downloading, publically accessible data (as determined by the data provider) will be available in its 'raw' form (i.e. not aggregated). Meanwhile, those data classed as 'restricted' by the data provider will be unavailable for download; only the data provider contact details will be provided.

## **How to report the data:**

Electronic submission: To submit data, please fill in the Excel "data submission template" with your data. The template can be found here:

[http://www.ices.dk/marine-](http://www.ices.dk/marine-data/Documents/VME/VME_Reporting_Format_Template.xlsm)

[data/Documents/VME/VME\\_Reporting\\_Format\\_Template.xlsm.](http://www.ices.dk/marine-data/Documents/VME/VME_Reporting_Format_Template.xlsm)

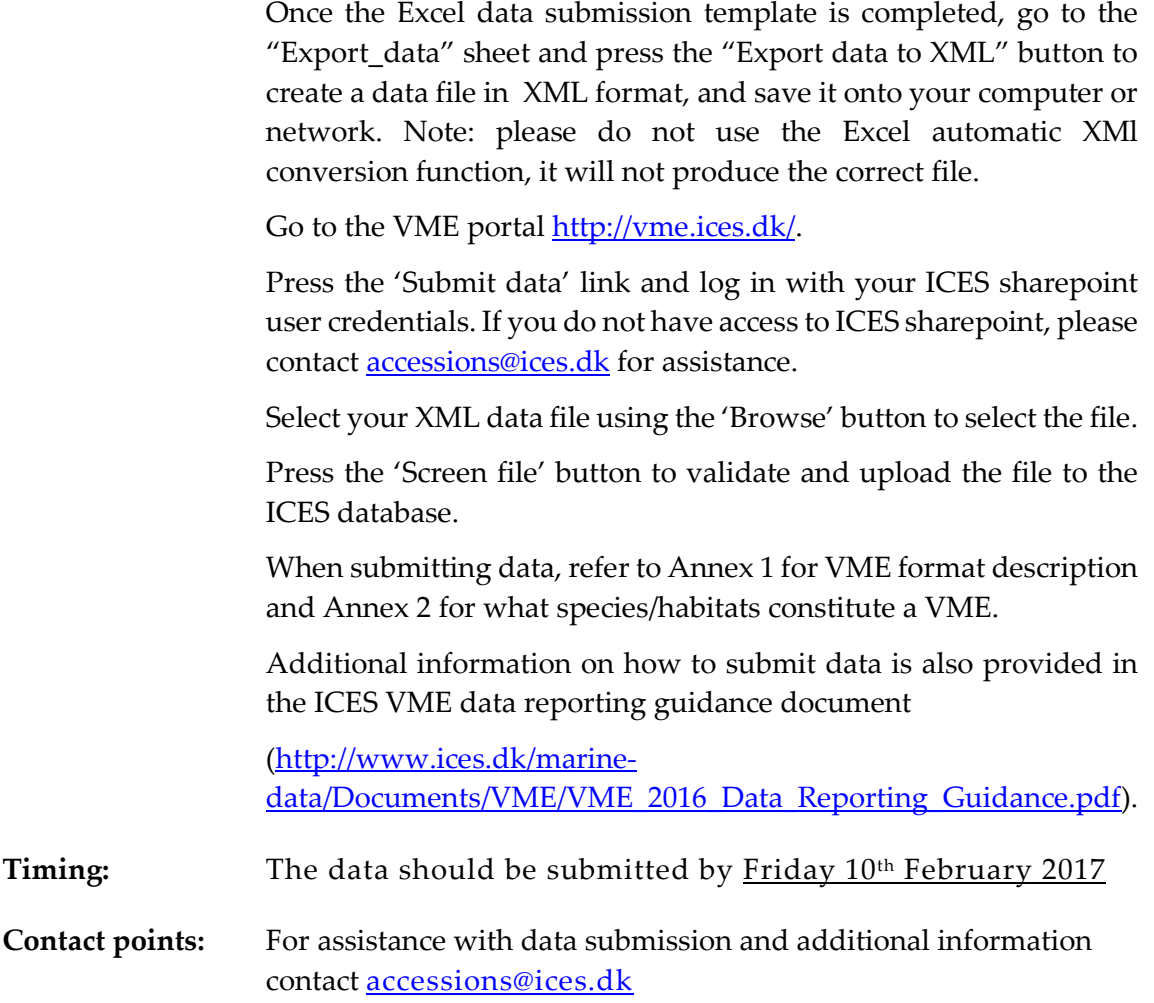

## **References**

ICES. 2016. Report of the Workshop on Vulnerable Marine Ecosystem Database (WKVME), 10–11 December 2015, Peterborough, UK. ICES CM 2015/ACOM:62. 42 pp.

FAO, 2009. The FAO International Guidelines for the Management of Deep-sea Fisheries in the High Seas. Activities pages. In: FAO Fisheries and Aquaculture Department [online]. Rome. Updated 30 April 2013.<http://www.fao.org/fishery/topic/166308/en>

Rees, T. 2003. "C-square s", a new spatial indexing system and its applicability to the description of oceanographic datasets. Oceanography, 16(1): 11–19.

#### **Annex 1:** VME Format Description

**Format consists of 4 separate records for File Information, VME Cruise, VME Sample, and VME Data. File Information record is created automatically in the template.**

**To report 'absence' data (for example if you are reporting a research trawl survey where there was no VME by-catch), this VME Data record should be left empty, and only VME Cruise and VME Sample should be completed.**

Note: in the 'Obligation' column, M stands for mandatory, O stands for optional and C stands for conditional (i.e. conditional on information being provided **in the previous fields)**

**In case of questions about data reporting format, vocabulary codes, etc., please contac[t accessions@ices.dk](mailto:accessions@ices.dk)**

#### 1. File Information (Mandatory record, created automatically from the data submission template)

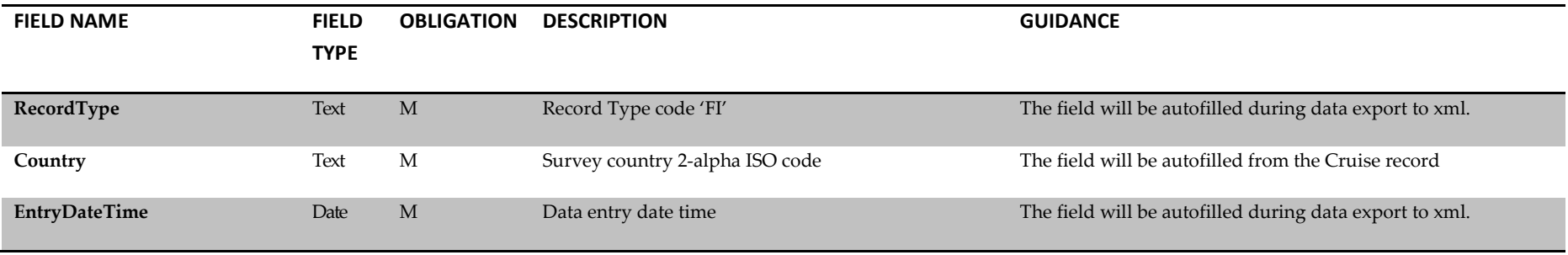

# 2. VME Cruise (Mandatory record)

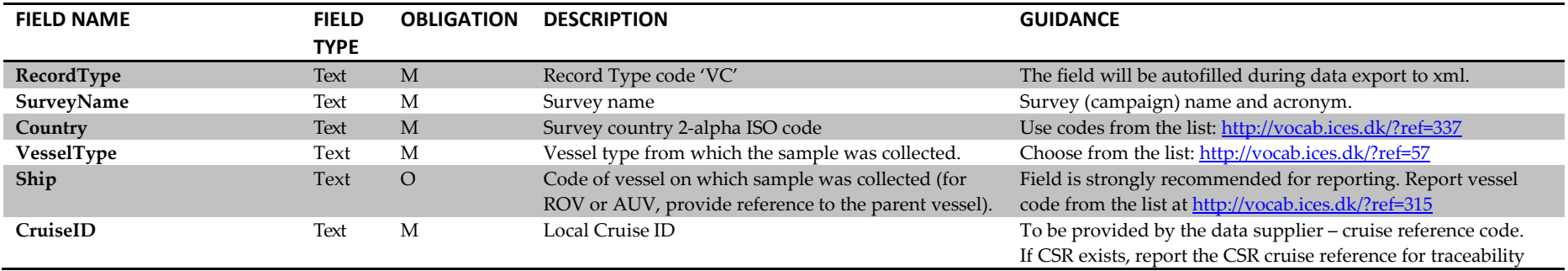

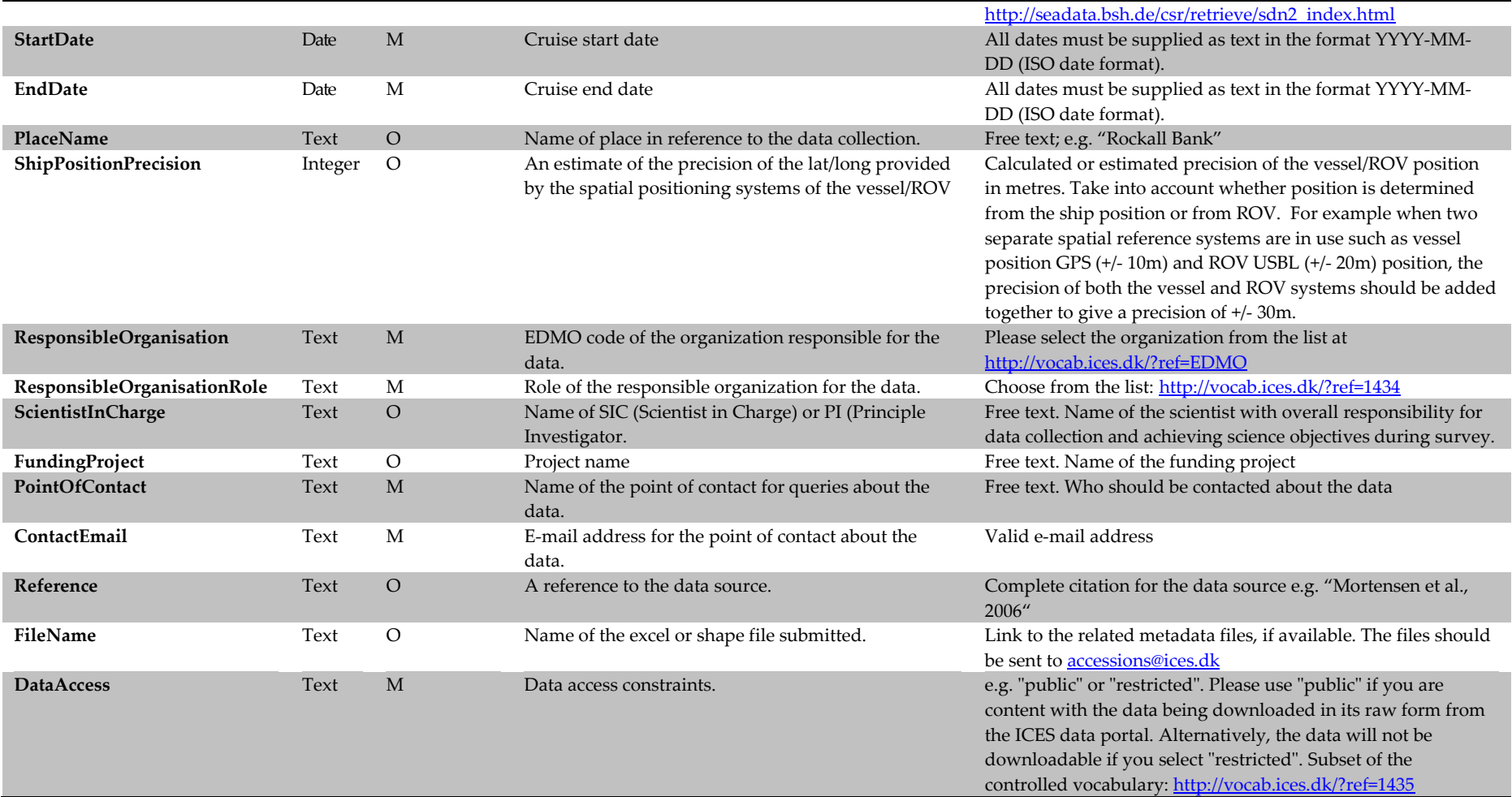

# 3. VME Sample (Mandatory record)

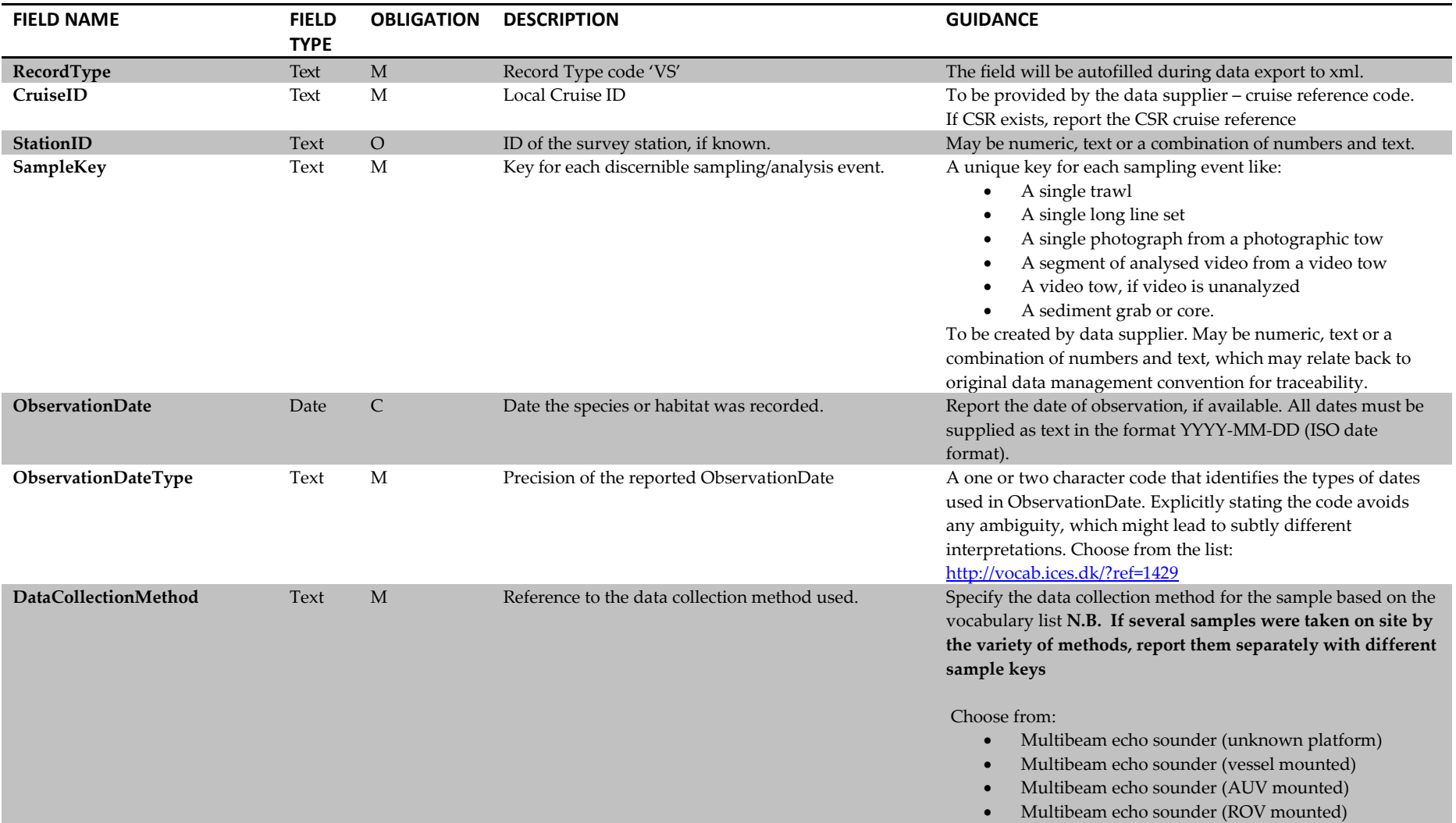

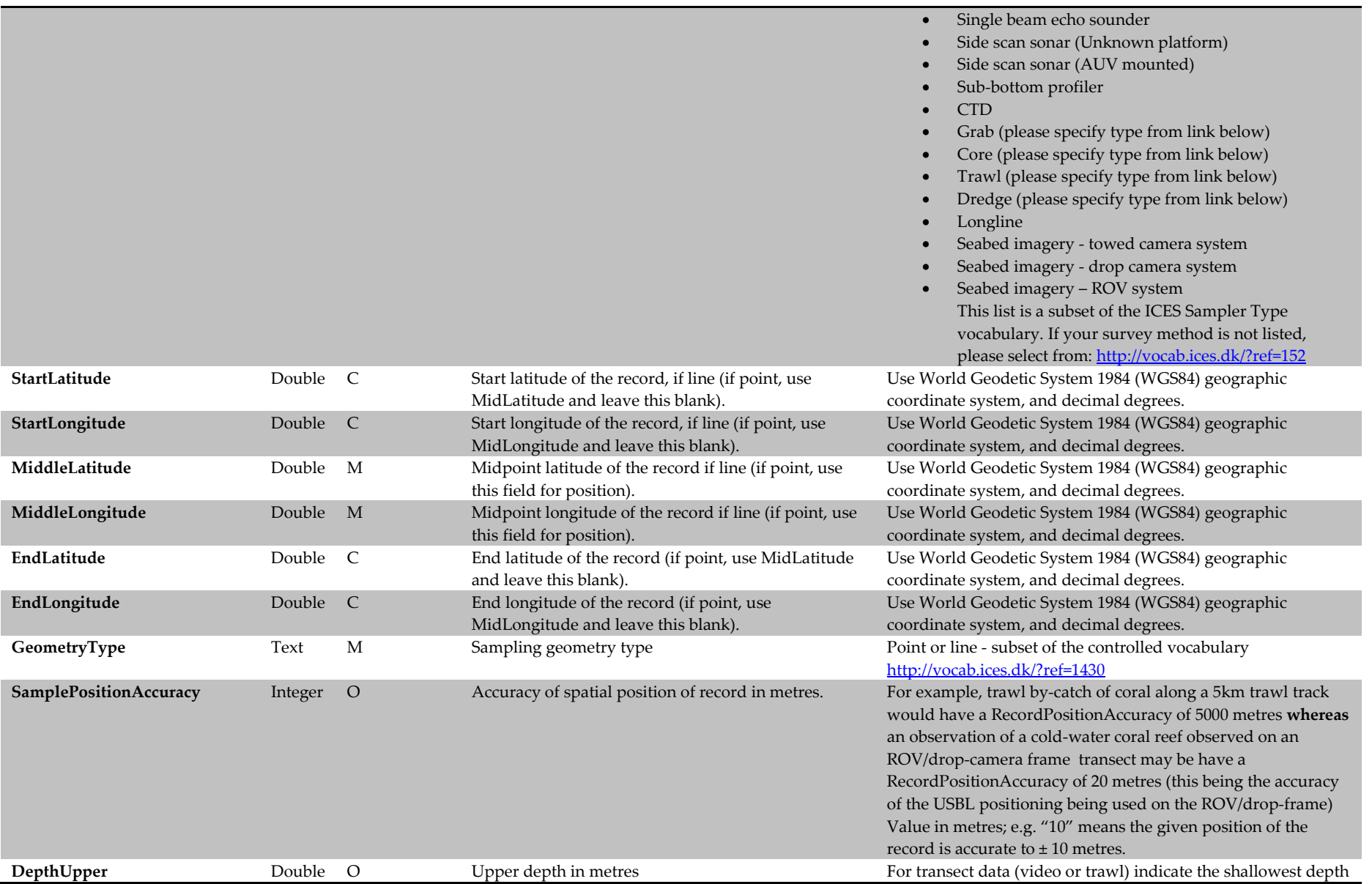

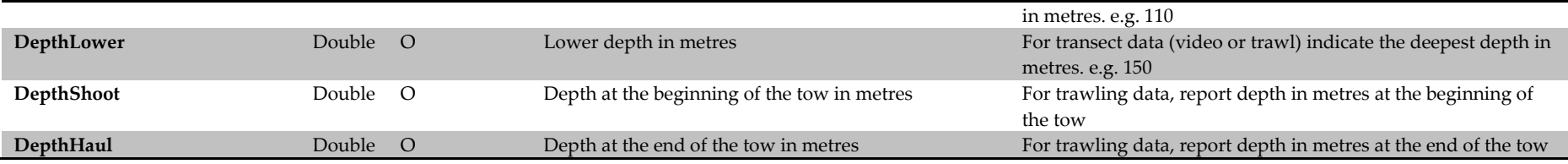

4. VME Data Record (Optional record – If you wish to report 'absence' data (for example if you are reporting a research trawl survey where there was no VME by-catch), this record should be left empty).

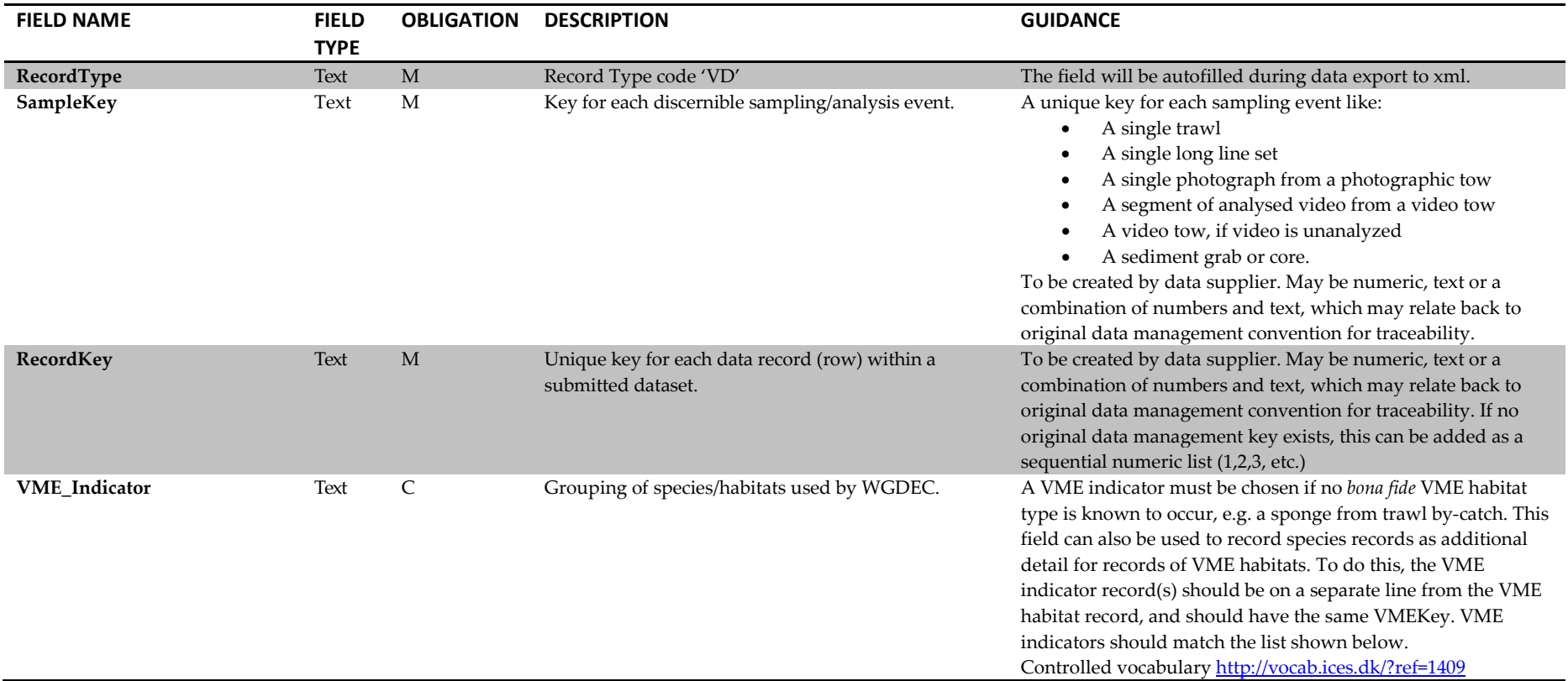

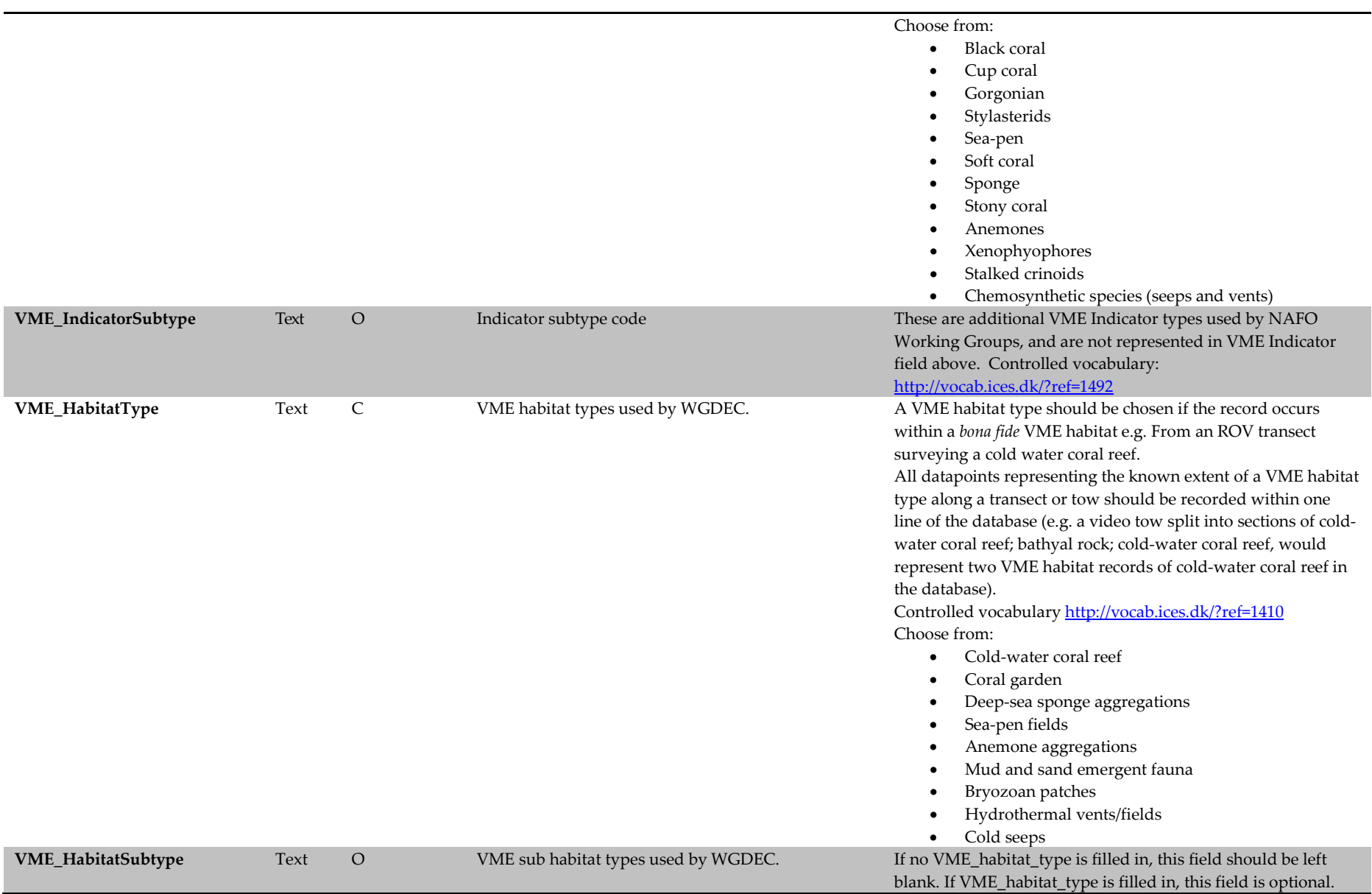

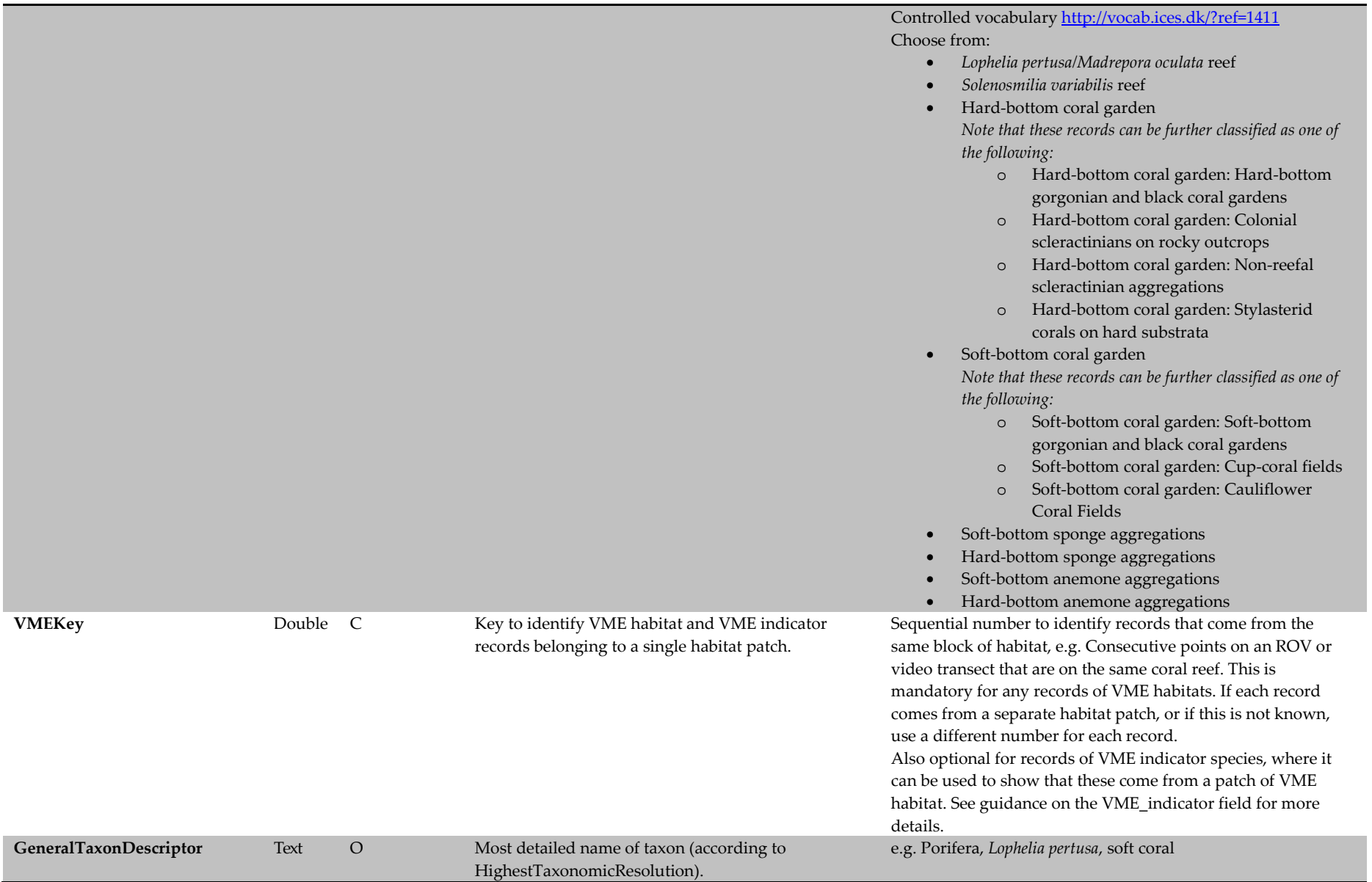

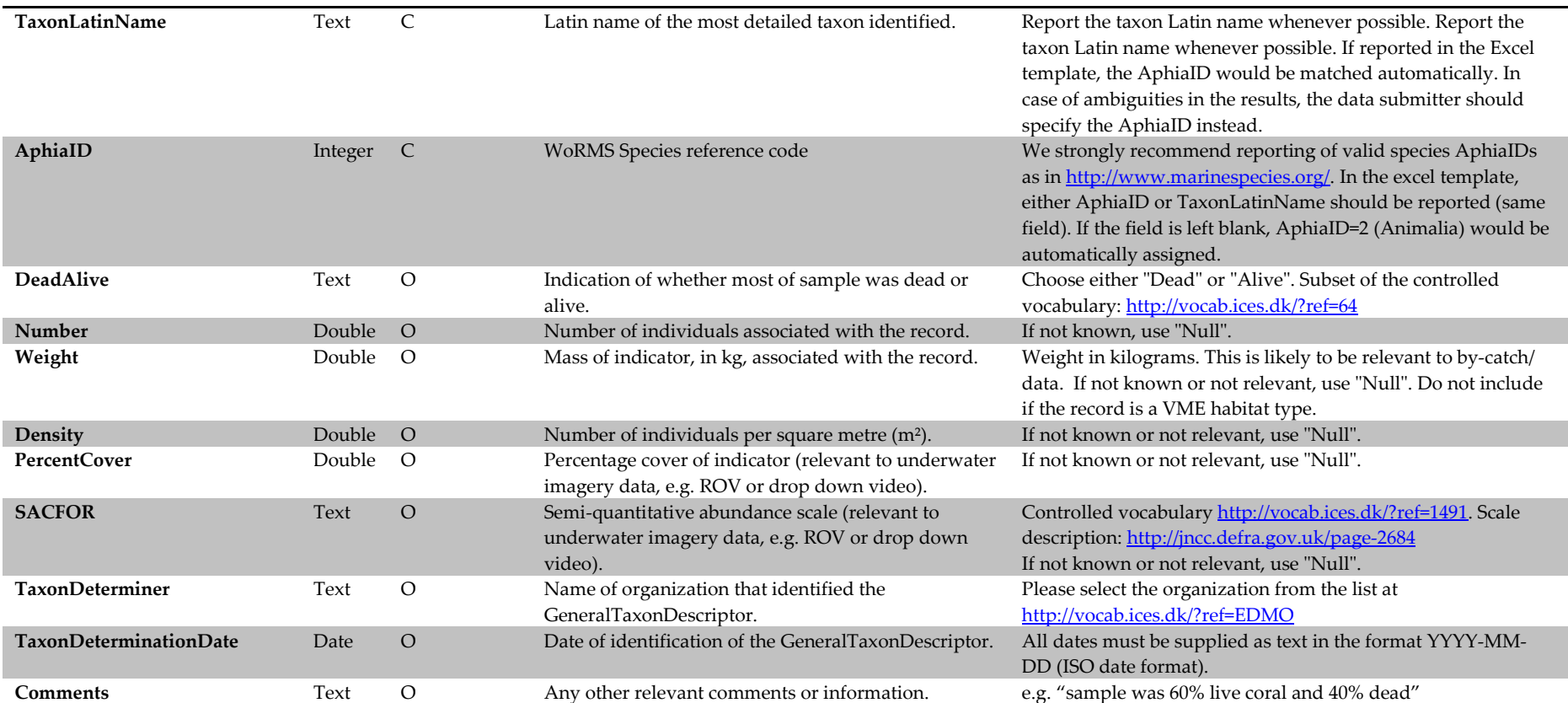

<span id="page-13-0"></span>**Annex 2:** A list of deep-water VMEs and their characteristic taxa (table extracted from ICES VME Workshop report (ICES, 2016))

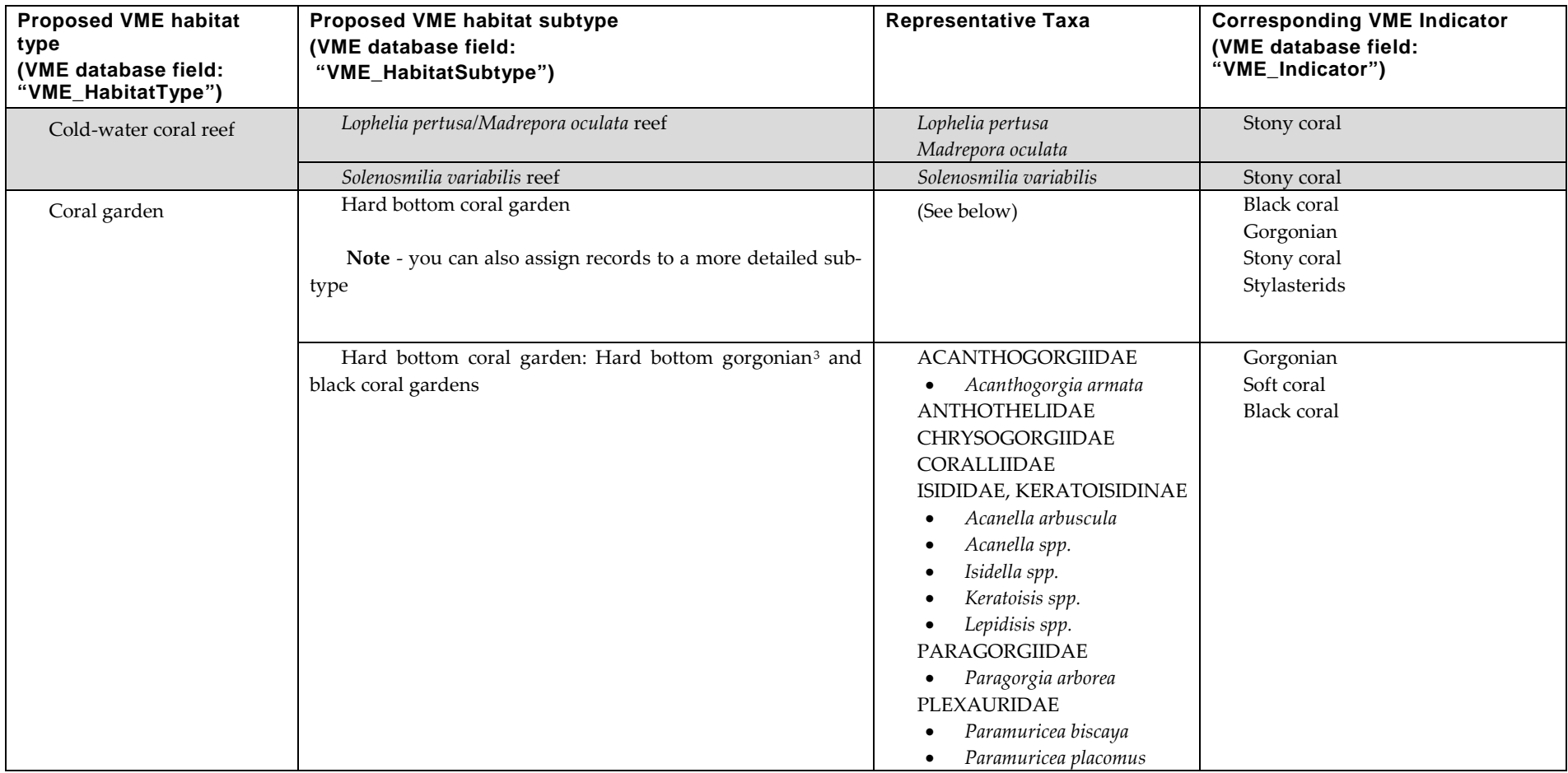

 $\overline{a}$ 

<sup>&</sup>lt;sup>3</sup> Gorgonian is now not a recognised taxonomic term. However, as many deep-sea biologists are familiar with this term, this VME Indicator was retained.

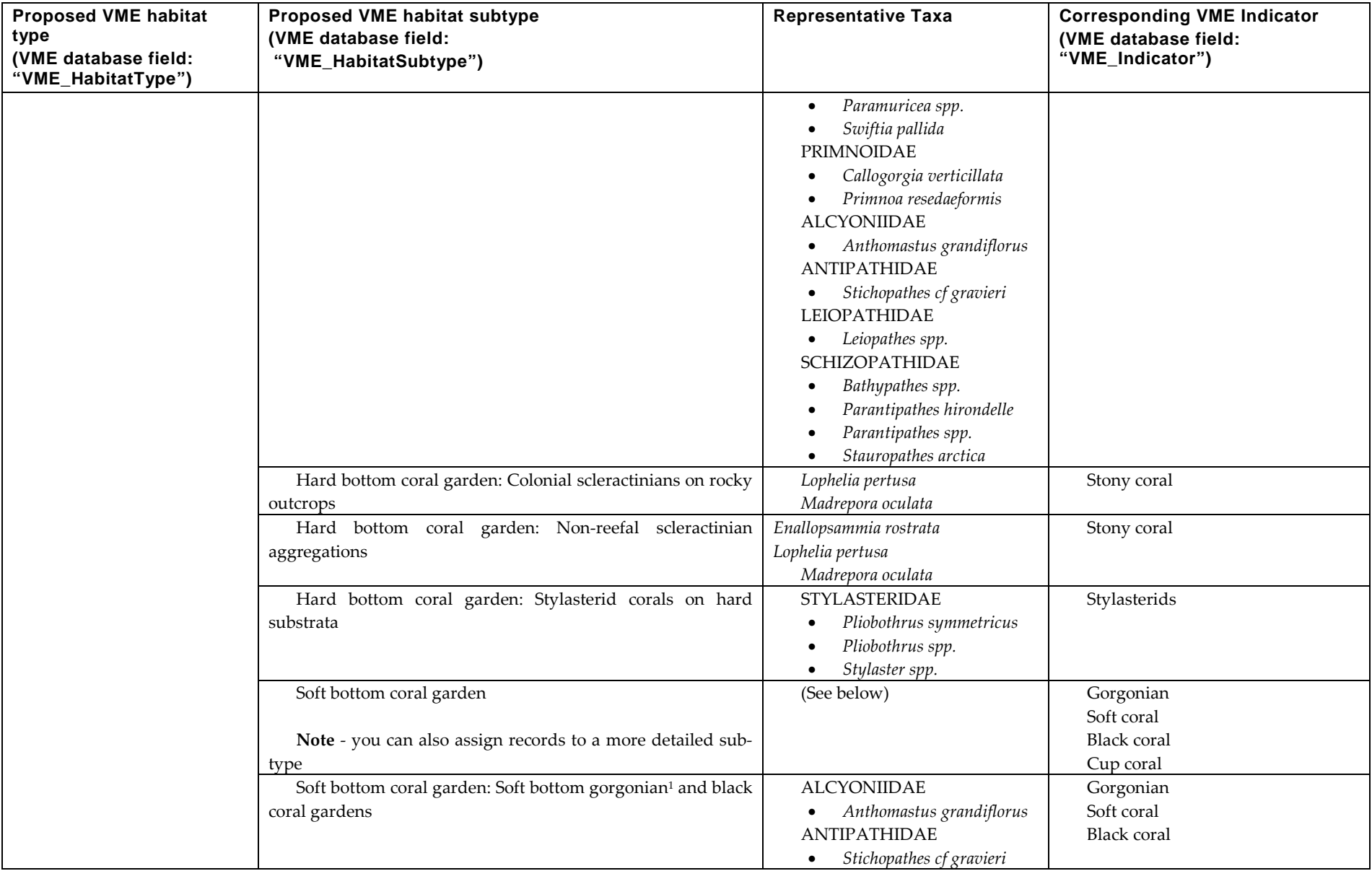

<span id="page-15-0"></span>

| <b>Proposed VME habitat</b><br>type<br>(VME database field:<br>"VME_HabitatType") | Proposed VME habitat subtype<br>(VME database field:<br>"VME_HabitatSubtype") | <b>Representative Taxa</b>                                                                                                    | <b>Corresponding VME Indicator</b><br>(VME database field:<br>"VME_Indicator") |
|-----------------------------------------------------------------------------------|-------------------------------------------------------------------------------|----------------------------------------------------------------------------------------------------|--------------------------------------------------------------------------------|
|                                                                                   |                                                                               | CHRYSOGORGIIDAE<br>Radicipes gracilis<br>$\bullet$<br>Radicipes spp.<br><b>ISIDIDAE</b><br>Acanella arbuscula<br>٠<br>Acanella spp.<br>Isidella spp.<br>$\bullet$                                                                                       |                                                                                |
|                                                                                   | Soft bottom coral garden: Cup-coral fields                                    | CARYOPHYLLIIDAE<br>Caryophyllia spp.<br>$\bullet$<br>Stephanocyathus<br>moseleyanus<br><b>FLABELLIDAE</b><br>Flabellum macandrewi<br>$\bullet$<br>Flabellum angulare<br>$\bullet$<br>Flabellum alabastrum<br>Flabellum spp.                             | Cup coral                                                                      |
|                                                                                   | Soft bottom coral garden: Cauliflower Coral Fields                            | NEPHTHEIDAE<br>Duva florida<br>$\bullet$<br>Drifa glomerata<br>$\bullet$<br>Gersemia spp.                                                                                                    | Soft coral                                                                     |
| Deep-sea<br>sponge<br>aggregations                                                | Soft bottom sponge aggregations                                               | <b>GEODIIDAE</b><br>Geodia barretti<br>$\bullet$<br>Geodia macandrewi<br>Geodia atlantica<br>$\bullet$<br><b>ANCORINIDAE</b><br>Stryphnus ponderosus<br>$\bullet$<br>Steletta spp.<br>PACHASTRELLIDAE<br>Thenea spp.<br>$\bullet$<br><b>ROSSELLIDAE</b> | Sponge <sup>4</sup>                                                            |

<sup>4</sup> Data providers should ensure that only sponge records of species representative of deep sea habitats are submitted (see representative taxa)

 $\overline{a}$ 

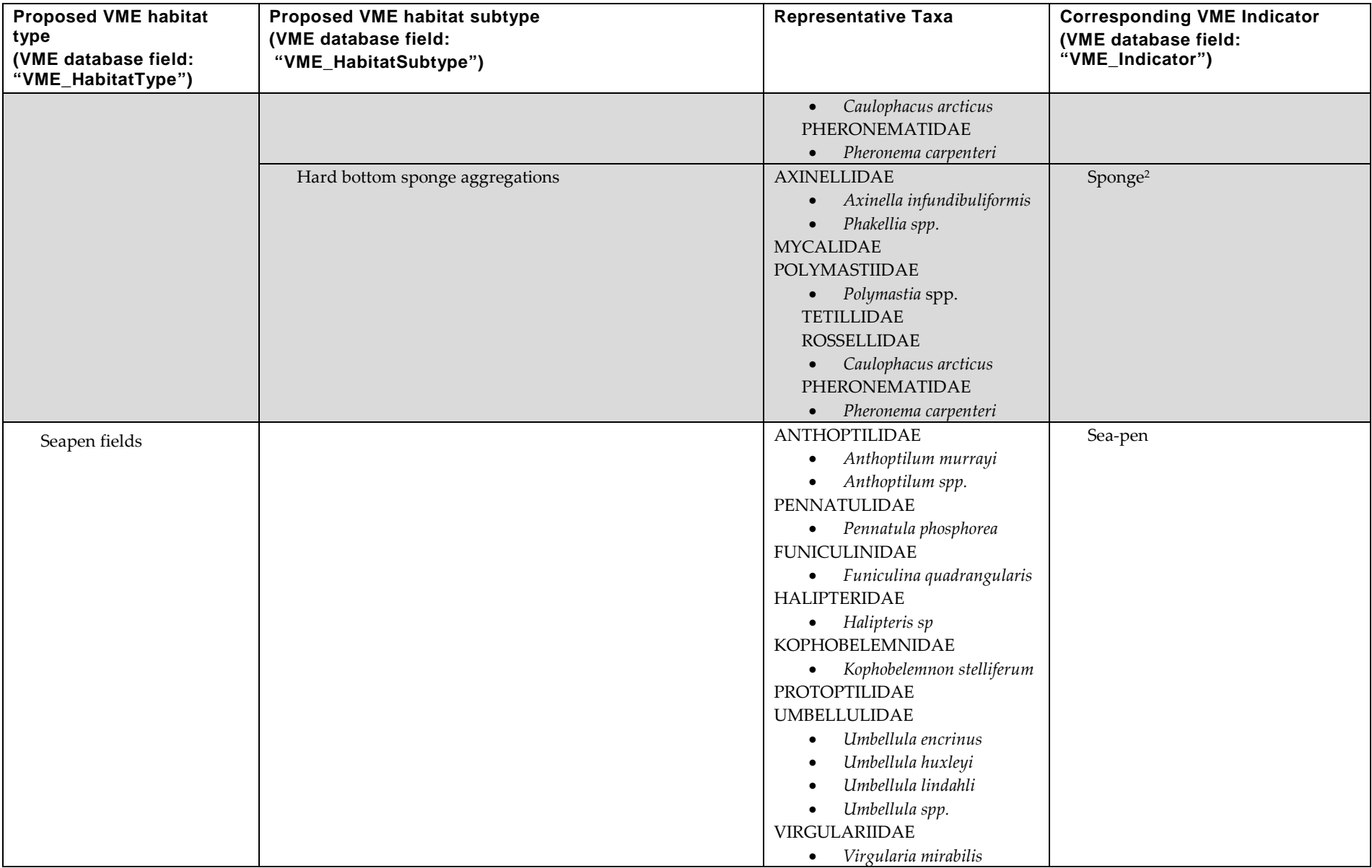

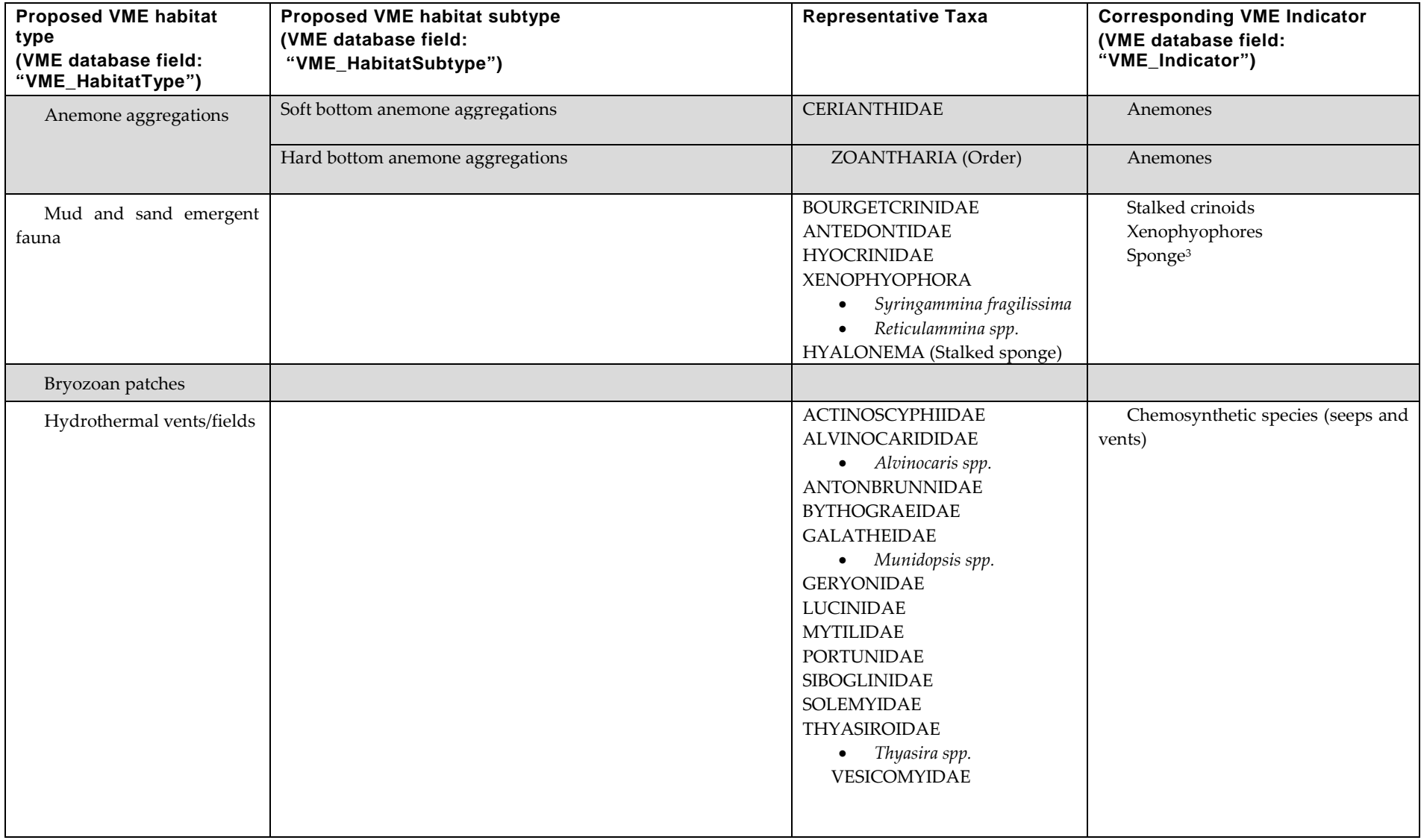

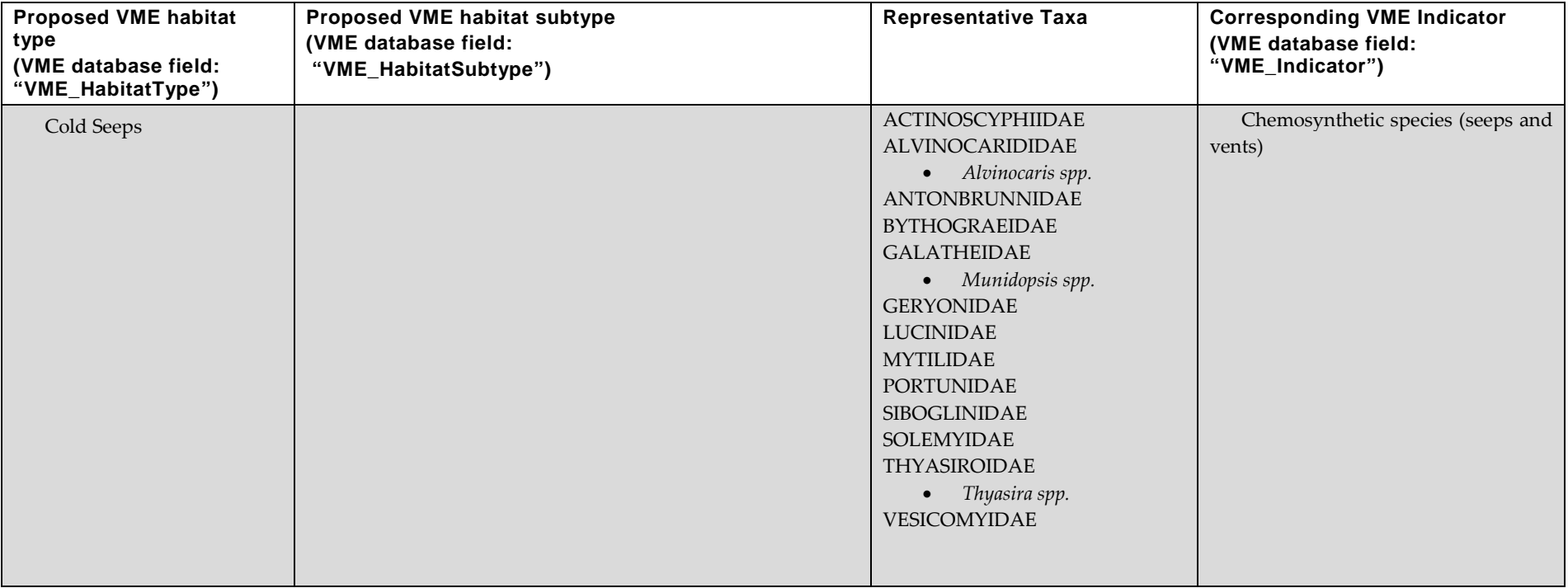